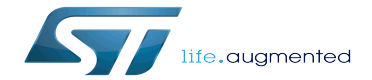

File Hierarchy Standard (FHS)

File Hierarchy Standard (FHS)

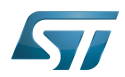

## **Contents**

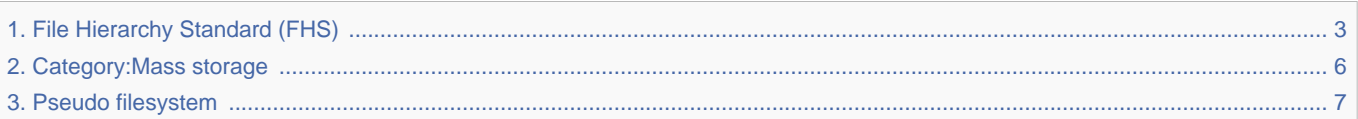

Stable: 16.01.2020 - 14:19 / Revision: 16.01.2020 - 14:17

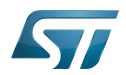

<span id="page-2-0"></span>Stable: 16.01.2020 - 14:19 / Revision: 16.01.2020 - 14:17

A [quality version](https://wiki.st.com/stm32mpu-ecosystem-v2/index.php?title=File_Hierarchy_Standard_(FHS)&stableid=66284) of this page, [approved](https://wiki.st.com/stm32mpu-ecosystem-v2/index.php?title=Special:Log&type=review&page=File_Hierarchy_Standard_(FHS)) on 16 January 2020, was based off this revision.

This article lists and describes the OpenSTLinux file-system hierarchy (Weston and core).

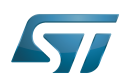

#### **Introduction** 1

Linux<sup>®</sup> is a file-oriented operating system. This means that any application, library, or other information related, for example, to configurations and running applications is stored in files only.

The Filesystem Hierarchy Standard (FHS) defines the directory structure and directory contents in Linux distributions. It is maintained by the Linux Foundation. The latest version is 3.0, released on June 3<sup>rd</sup> 2015<sup>[\[1\]](#page-16-0)</sup>

The main parts described by the FHS are:

- $\bullet$ the physical filesystem: any [mass storage](#page-5-0) devices (NAND/eMMC/... partitions, USB key partitions, and so on)
- $\bullet$ [pseudo filesystem:](#page-6-0) created dynamically at boot-up (and/or at runtime) to store various information and configurations related to the software being run
- $\bullet$ remote filesystem: rootfs can contain links to a network filesystem

OpenSTLinux images respect the latest FHS definition: 3.0

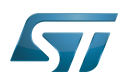

#### Root filesystem content 2

• The filesystem root of any Linux Distribution (OpenSTLinux included) is named '/' or 'root' (do not confuse with the 'root' super user name).

There are no files in the root path, only directories that shape the Linux FHS, as listed below:

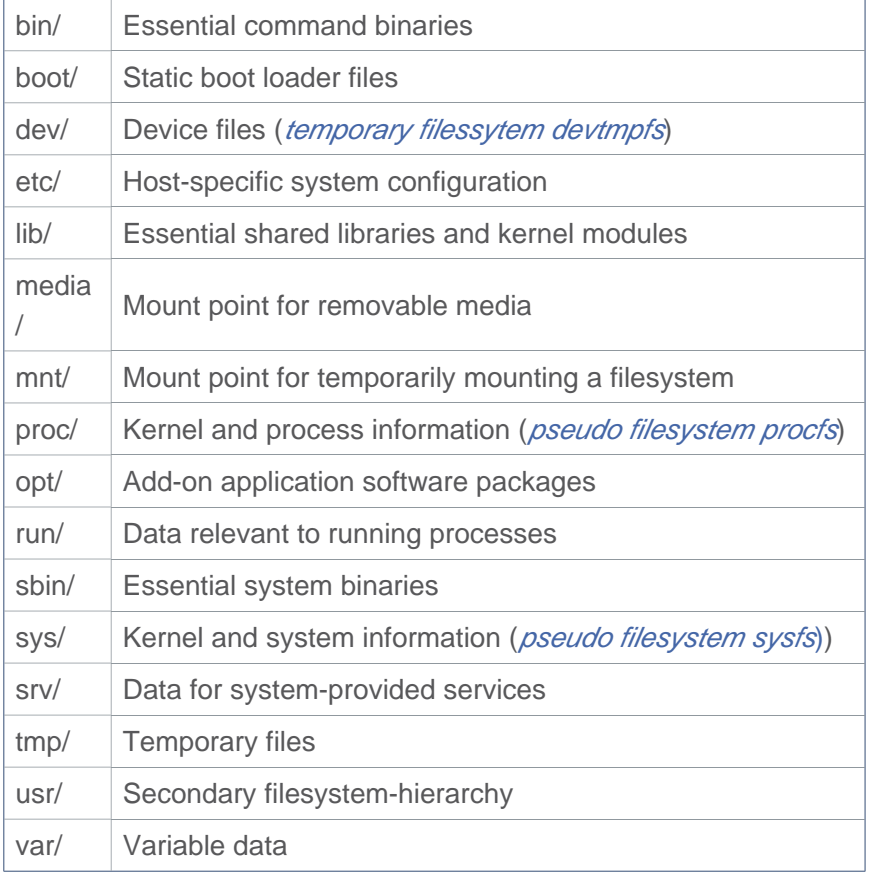

As a standard Linux distribution, the OpenSTLinux distribution includes the optional user directories:

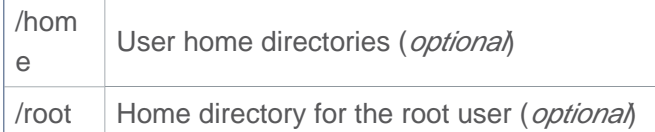

Details of the directory purpose, content or sub-hierarchy can be found in the official documentation: [FHS-3.0](http://refspecs.linuxfoundation.org/FHS_3.0/fhs-3.0.html)

OpenSTLinux also integrates a vendorfs filesystem, mounted on a dedicated Flash-memory partition (that is, /dev /mmcblk0p5):

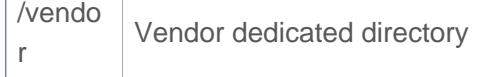

 $\Gamma$ 

т

This directory allows the storage of specific vendor libraries.

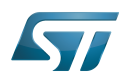

#### **References** 3

 $\bullet$ <http://refspecs.linuxfoundation.org/>

Linux $^{\circledR}$  is a registered trademark of Linus Torvalds. File Hierarchy Standard defines by Linux Fundation former spelling for e•MMC ('e' in italic) Flash memory shortened to gain space in titles, tables and block diagrams Stable: 17.06.2020 - 15:26 / Revision: 16.01.2020 - 09:14 A [quality version](https://wiki.st.com/stm32mpu-ecosystem-v2/index.php?title=Category:Mass_storage&stableid=66146) of this page, [approved](https://wiki.st.com/stm32mpu-ecosystem-v2/index.php?title=Special:Log&type=review&page=Category:Mass_storage) on 17 June 2020, was based off this revision. This category groups together all articles related to the Linux<sup>®</sup> mass storage software frameworks.

<span id="page-5-0"></span>It is recommended to first read the [MMC overview](https://wiki.st.com/stm32mpu-ecosystem-v2/wiki/MMC_overview) and [MTD overview](https://wiki.st.com/stm32mpu-ecosystem-v2/wiki/MTD_overview) articles.

Linux $^{\circledR}$  is a registered trademark of Linus Torvalds.

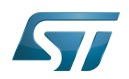

# Pages in category "Mass storage"

The following 7 pages are in this category, out of 7 total.

- $\bullet$ [FMC device tree configuration](https://wiki.st.com/stm32mpu-ecosystem-v2/wiki/FMC_device_tree_configuration)
- [How to support EXT4 through MMC](https://wiki.st.com/stm32mpu-ecosystem-v2/wiki/How_to_support_EXT4_through_MMC)  $\bullet$
- $\bullet$ [How to support UBIFS through MTD](https://wiki.st.com/stm32mpu-ecosystem-v2/wiki/How_to_support_UBIFS_through_MTD)
- [MMC overview](https://wiki.st.com/stm32mpu-ecosystem-v2/wiki/MMC_overview)
- [MTD overview](https://wiki.st.com/stm32mpu-ecosystem-v2/wiki/MTD_overview)
- [QUADSPI device tree configuration](https://wiki.st.com/stm32mpu-ecosystem-v2/wiki/QUADSPI_device_tree_configuration)
- [SDMMC device tree configuration](https://wiki.st.com/stm32mpu-ecosystem-v2/wiki/SDMMC_device_tree_configuration) Stable: 31.01.2020 13:23 / Revision: 31.01.2020 13:16

<span id="page-6-0"></span>A [quality version](https://wiki.st.com/stm32mpu-ecosystem-v2/index.php?title=Pseudo_filesystem&stableid=67207) of this page, [approved](https://wiki.st.com/stm32mpu-ecosystem-v2/index.php?title=Special:Log&type=review&page=Pseudo_filesystem) on 31 January 2020, was based off this revision.

## **Contents**

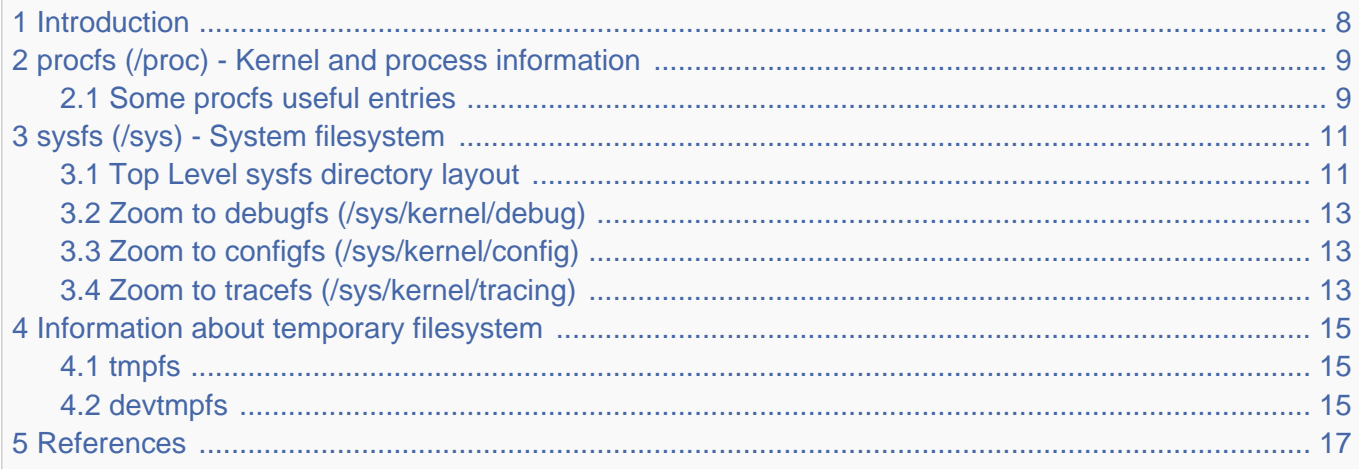

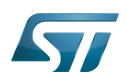

#### <span id="page-7-0"></span>**Introduction** 1

When running, Linux<sup>®</sup> operating system creates and populates some filesystems which are not present on the rootfs fileystem of the Linux distribution image:

- pseudo filesystems: sysfs (/sys), procfs (/proc), debugfs (/sys/kernel/debug), configfs (/sys/kernel/config), tracefs (/sys /kernel/tracing)

- temporary filesystems: tmppfs (/dev/shm, /run, /sys/fs/cgroup, /tmp/, /var/volatile, /run/user/<id>), devtmpfs (/dev)

Pseudo filesystems contain many informations, configurations and logs about the current running kernel. Informations from those pseudo filesystems are very helpful and any debugging session should start by browsing them.

These both filesystem groups are part of the [File Hierarchy Standard \(FHS\)](#page-2-0) for the Linux operating system.

As they are placed in volatile memory, they are only available at run time, and they disappear at shutdown.

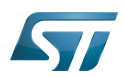

#### <span id="page-8-0"></span>procfs (/proc) - Kernel and process information 2

**Procfs**<sup>[\[1\]](#page-16-0)</sup> is enabled and ready to be used in all STM32MPU Embedded Software distribution, via the Linux<sup>®</sup> kernel configuration CONFIG\_PROC\_FS, set to yes by default.

```
Symbol: PROC_FS
Location:
   File systems --->
     Pseudo filesystems -->
       [*] /proc file system support
```
Please refer to [Menuconfig or how to configure kernel](https://wiki.st.com/stm32mpu-ecosystem-v2/wiki/Menuconfig_or_how_to_configure_kernel) article to get instructions for modifying the configuration and recompiling the Linux kernel image in the Distribution Package context.

Procfs is sometimes referred to as a process information pseudo-file system. It does not contain 'real' files but runtime system information (e.g. system memory, devices mounted, hardware configuration, etc).

For this reason it can be seen as a control and information center for the kernel. In fact, quite a lot of system utilities are simply calls to files in this directory.

For example, 'lsmod' is the same as 'cat /proc/modules' while 'lspci' is a synonym for 'cat /proc/pci'. By altering files located in this directory you can even read/change kernel parameters (sysctl) while the system is running.

Procfs is explain in details in The Linux Documentation Project<sup>[\[2\]](#page-16-2)</sup>, or Wikipedia<sup>[\[3\]](#page-16-3)</sup>.

#### <span id="page-8-1"></span>Some procfs useful entries 2.1

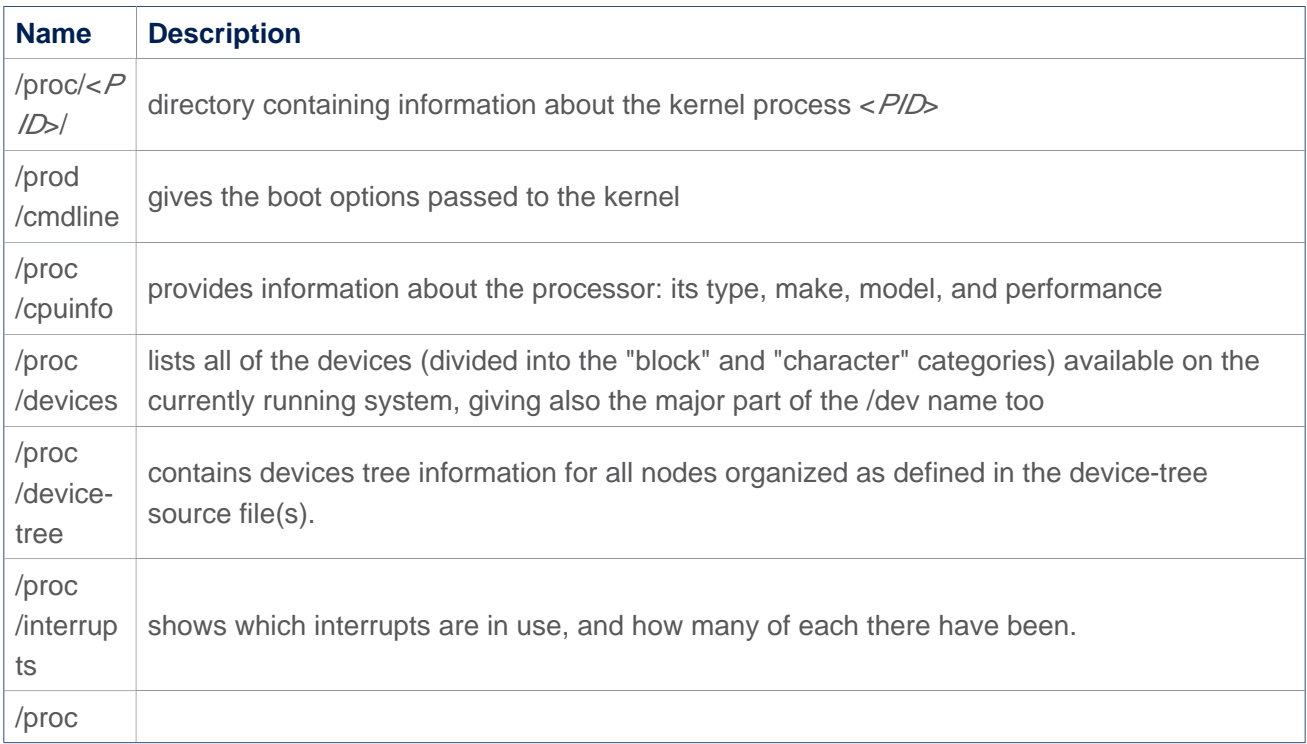

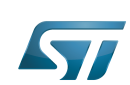

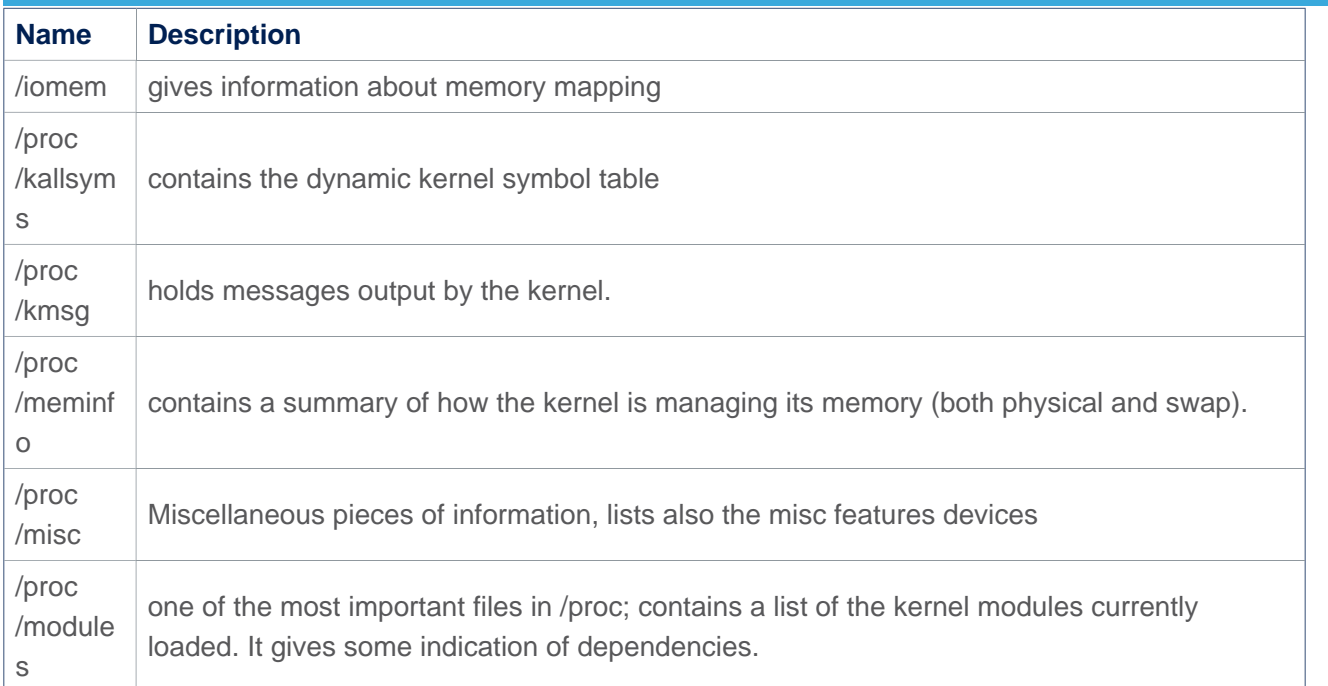

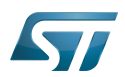

#### <span id="page-10-0"></span>sysfs (/sys) - System filesystem 3

Sysfs<sup>[\[4\]](#page-16-4)</sup> is a RAM-based filesystem initially based on ramfs. It provides a means to export kernel data structures, their attributes, and the linkages between them, to user space.

Sysfs is enabled and ready to be used in all STM32MPU Embedded Software distribution, via the Linux<sup>®</sup> kernel configuration CONFIG\_SYSFS, set to yes by default.

```
Symbol: SYSFS
Location:
   File systems --->
     Pseudo filesystems -->
       [*] sysfs file system support
```
Please refer to [Menuconfig or how to configure kernel](https://wiki.st.com/stm32mpu-ecosystem-v2/wiki/Menuconfig_or_how_to_configure_kernel) article to get instructions for modifying the configuration and recompiling the Linux kernel image in the Distribution Package context.

Useful information also given in [How to access information in sysfs](https://wiki.st.com/stm32mpu-ecosystem-v2/wiki/How_to_access_information_in_sysfs) article.

#### <span id="page-10-1"></span>Top Level sysfs directory layout 3.1

Sysfs directory arrangement exposes the relationship of kernel data structures.

/sys has a sub-hierarchy file system:

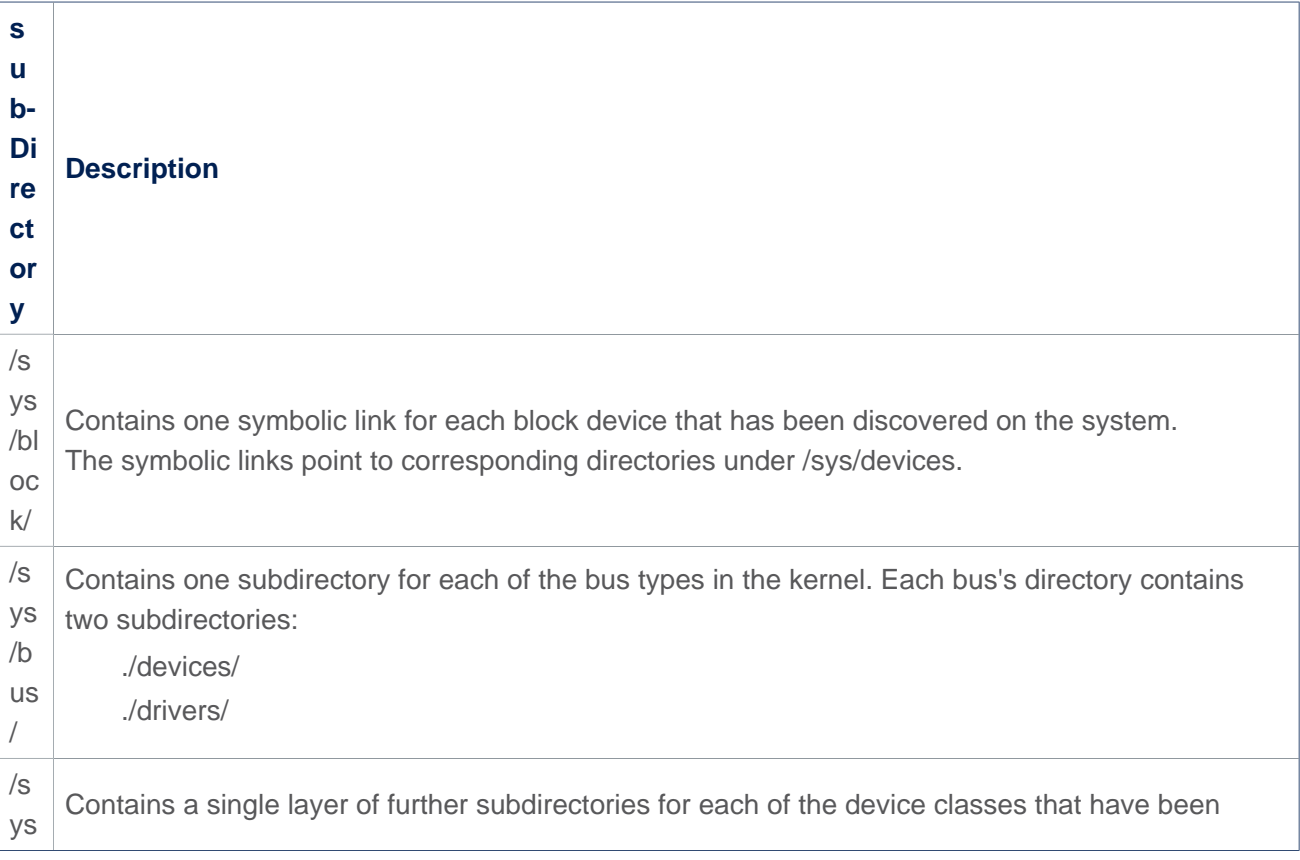

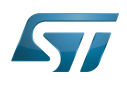

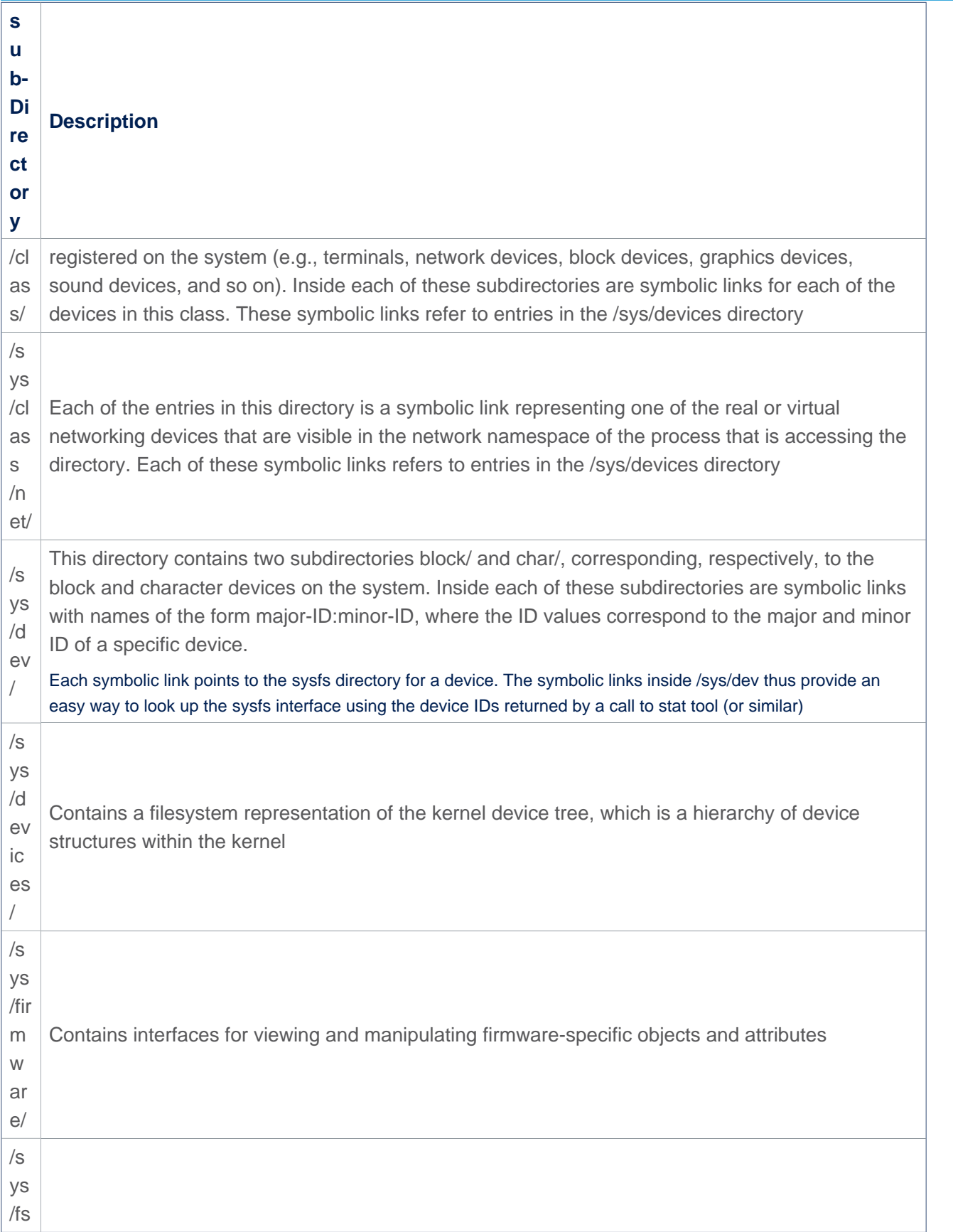

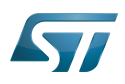

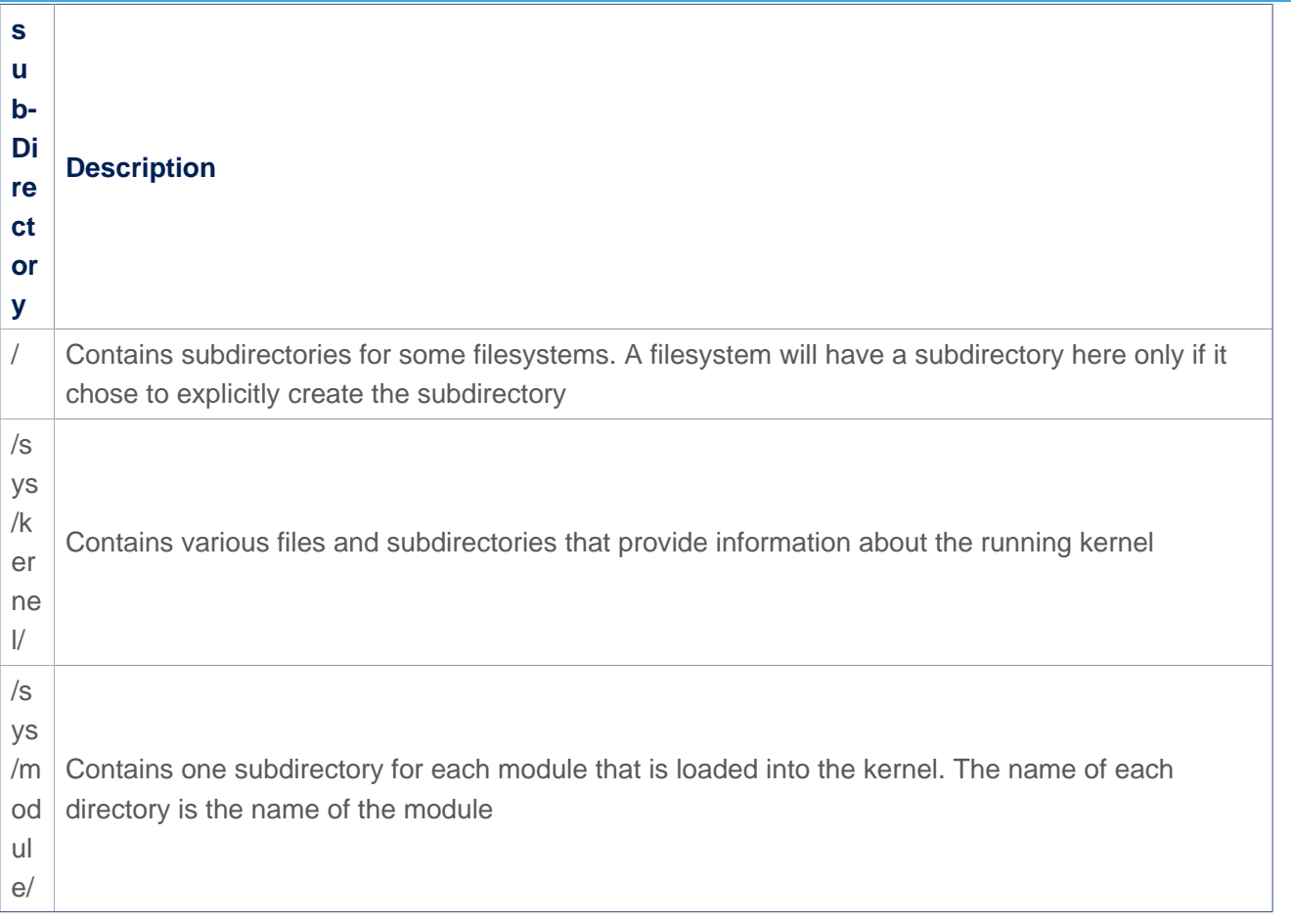

#### <span id="page-12-0"></span>Zoom to debugfs (/sys/kernel/debug) 3.2

Please refer to [debugfs article](https://wiki.st.com/stm32mpu-ecosystem-v2/wiki/Debugfs).

#### <span id="page-12-1"></span>Zoom to configfs (/sys/kernel/config) 3.3

Please refer to [configfs article](https://wiki.st.com/stm32mpu-ecosystem-v2/wiki/Configfs).

#### <span id="page-12-2"></span>Zoom to tracefs (/sys/kernel/tracing) 3.4

Tracefs is used with the Linux kernel tracing framework.

Example of usage is given in [Ftrace](https://wiki.st.com/stm32mpu-ecosystem-v2/wiki/Ftrace) article.

• Command to mount tracefs:

**Board \$>** mount -t tracefs nodev /sys/kernel/tracing

To find out which tracers are available, simply read available\_tracers file in the tracing directory:

**Board \$>** cat /sys/kernel/tracing/available\_tracers function\_graph function nop

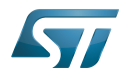

More tracers can be added by kernel build configurations. Please refer to [Ftrace#More\\_tracers](https://wiki.st.com/stm32mpu-ecosystem-v2/wiki/Ftrace#More_tracers) paragraph.

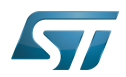

#### <span id="page-14-1"></span>Information about temporary filesystem 4

#### <span id="page-14-2"></span>tmpfs 4.1

<span id="page-14-3"></span> $Tmpfs^{[5]}$  $Tmpfs^{[5]}$  $Tmpfs^{[5]}$  is a file system which keeps all files in virtual memory.

It is enabled and ready to be used in all STM32MPU Embedded Software distribution, via the Linux<sup>®</sup> kernel configuration CONFIG\_TMPFS, set to yes by default.

```
Symbol: TMPFS
Location:
   File systems --->
     Pseudo filesystems -->
       [*] Tmpfs virtual memory file system support (former shm fs)
```
Please refer to [Menuconfig or how to configure kernel](https://wiki.st.com/stm32mpu-ecosystem-v2/wiki/Menuconfig_or_how_to_configure_kernel) article to get instructions for modifying the configuration and recompiling the Linux kernel image in the Distribution Package context.

Everything in tmpfs is temporary in the sense that no files will be created on your hard drive. If you unmount a tmpfs instance, everything stored therein is lost.

On the board target, you can check for the directory path mount with the tmpfs:

```
Board $> mount | grep tmpfs
tmpfs on /dev/shm type tmpfs (rw,nosuid,nodev)
tmpfs on /run type tmpfs (rw,nosuid,nodev,mode=755)
tmpfs on /sys/fs/cgroup type tmpfs (ro,nosuid,nodev,noexec,mode=755)
tmpfs on /tmp type tmpfs (rw,nosuid,nodev)
tmpfs on /var/volatile type tmpfs (rw,relatime)
tmpfs on /run/user/0 type tmpfs (rw,nosuid,nodev,relatime,size=43812k,mode=700)
```
<span id="page-14-4"></span>For all details you can refer to the Linux documentation about tmpfs<sup>[\[5\]](#page-16-5)</sup>.

#### <span id="page-14-0"></span>devtmpfs 4.2

Devtmpfs is enabled and ready to be used in all STM32MPU Embedded Software distribution, via the Linux<sup>®</sup> kernel configuration CONFIG\_DEVTMPFS and CONFIG\_DEVTMPFS\_MOUNT, set to yes by default.

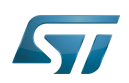

```
Symbol: DEVTMPFS
Location:
   Device Drivers --->
     Generic Driver Options -->
       [*] Maintain a devtmpfs filesystem to mount at /dev
Symbol: DEVTMPFS_MOUNT
Location:
   Device Drivers --->
     Generic Driver Options -->
       [*] Maintain a devtmpfs filesystem to mount at /dev
         [*] Automount devtmpfs at /dev, after the kernel mounted the rootfs
```
### /dev - special or device files

Devtmpfs is mounted on /dev which is the location of special or device files. Many of these are generated at boot time or even on the fly.

It is a very interesting directory that highlights one important aspect of the Linux filesystem: everything is a file or a directory.

Look through this directory and you can see device file system entries which represent the various partitions on the first master drive of the system:

For example:

- mmcblk0p<id> (microSD Card),
- $\bullet$  mmcblk1p<*id*> (eMMC),
- $\bullet$  sda<id>,
- sdb<*id*> (NAND or USB Key),
- $\bullet$  ttySTM<*id>* (tty Serial link),
- $\bullet$ etc...

These entries can be both read from and written to.

Take /dev/ttyUSB0, for instance. This file represents the USB Serial port. Sending data to and reading from /dev/ttyUSB0 will allow you to communicate with host PC through the minicom application (or equivalent).

/dev is very helpful, more info could be found in the Linux Documentation Project<sup>[\[6\]](#page-16-6)</sup>.

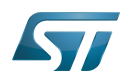

#### <span id="page-16-1"></span>**References** 5

- <span id="page-16-0"></span> $\bullet$ [Documentation/filesystems/proc.txt](https://github.com/STMicroelectronics/linux/blob/v5.4-stm32mp/Documentation/filesystems/proc.txt)
- <span id="page-16-2"></span> $\bullet$ <http://www.tldp.org/LDP/Linux-Filesystem-Hierarchy/html/proc.html>
- <span id="page-16-3"></span> $\bullet$ <https://en.wikipedia.org/wiki/Procfs>
- <span id="page-16-4"></span> $\bullet$ [Documentation/filesystems/sysfs.txt](https://github.com/STMicroelectronics/linux/blob/v5.4-stm32mp/Documentation/filesystems/sysfs.txt)
- <span id="page-16-5"></span>[5.0](#page-14-3)[5.1](#page-14-4) [Documentation/filesystems/tmpfs.txt](https://github.com/STMicroelectronics/linux/blob/v5.4-stm32mp/Documentation/filesystems/tmpfs.txt)  $\bullet$
- <span id="page-16-6"></span><http://www.tldp.org/LDP/Linux-Filesystem-Hierarchy/html/dev.html>  $\bullet$

### Linux $^{\circledR}$  is a registered trademark of Linus Torvalds.

System File System (See <https://en.wikipedia.org/wiki/Sysfs> for more details)

Process File System (See <https://en.wikipedia.org/wiki/Procfs> for more details)

Debug File System (See <https://en.wikipedia.org/wiki/Debugfs> for more details)

Configuration File System (See <https://en.wikipedia.org/wiki/Configfs>for more details)

Random Access Memory (Early computer memories generally hadserial access. Memories where any given address can be accessed when desired were then called "random access" to distinguish them from the memories where contents can only be accessed in a fixed order. The term is used today for volatile random-acces ssemiconductor memories.)

Read Only

former spelling for e•MMC ('e' in italic)